# **I-FORM**Frequently Asked Questions FOR VIETNAM BRANCHES

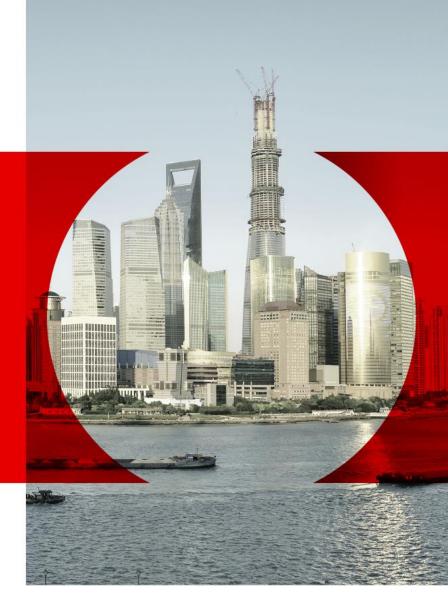

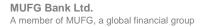

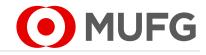

# Form Sample

| Lệnh chuyển tiến/<br>Application Form For<br>*Xn vui lông điển vào h                                                                                                    | Xin liya                                          | chọn/Pleas<br>ác trường c                                       |                                                                       | i<br>E                                             | Transaction Referent<br>human their gent<br>tode of Applicat<br>omplete all requi            | iệnh/<br>Xin lựa ch                                                                    | MST: 0301                                           | inh City Branch<br>224067<br>Select                               | MST: 010<br>Bản cho N                             | lank, Ltd<br>Iranch<br>16304897<br>Igán hàng<br>Bank cop |
|----------------------------------------------------------------------------------------------------|---------------------------------------------------|-----------------------------------------------------------------|-----------------------------------------------------------------------|----------------------------------------------------|----------------------------------------------------------------------------------------------|----------------------------------------------------------------------------------------|-----------------------------------------------------|-------------------------------------------------------------------|---------------------------------------------------|----------------------------------------------------------|
| 1. Thông tin về C<br>Xin ghi nợ tài kho<br>Please debit my/o                                                                                                    | án của<br>our A/C                                 | Tôi/ Ch<br>No.:*                                                | núng tôi s                                                            |                                                    |                                                                                              | nt Holder (/<br>Loại tiến/<br>Currency                                                 | Applica<br>USD                                      | - Mañoralá s                                                      | tri/ 26 F                                         | eb 2020                                                  |
| 2. Chi tiết thanh                                                                                                    | toán/                                             | Paymen                                                          |                                                                       | tiến/                                              |                                                                                              |                                                                                        |                                                     | ⊤ Tỷ giá/ Excha                                                   | nan Data                                          |                                                          |
| Loại tiến/<br>Currency*                                                                                                    | USD                                               |                                                                 | w .                                                                   | tien/<br>ount*                                     |                                                                                              |                                                                                        |                                                     |                                                                   | nge nate<br>hông có tỷ g                          | M V NOEX                                                 |
| Số tiến bằng chữ<br>Amount in Words                                                                                                    | 7.0.12.0.1                                        |                                                                 |                                                                       |                                                    |                                                                                              |                                                                                        |                                                     | Tý giá giao ngay/ SPOT<br>Hop đồng ký hạn số:/                    |                                                   |                                                          |
| Nội dung thanh toán/<br>Purpose of Payment*                                                                                                    |                                                   |                                                                 |                                                                       |                                                    |                                                                                              |                                                                                        |                                                     | Forward (<br>Number:                                              | Contract                                          |                                                          |
| Thông tin gửi MUFG/<br>Message to MUFG                                                                                                    |                                                   |                                                                 |                                                                       |                                                    |                                                                                              |                                                                                        | _                                                   | ]                                                                 |                                                   |                                                          |
| 3. Chi tiết về tài l                                                                                                    | khoản                                             | người t                                                         | hu hưởng                                                              | a/ Bene                                            | eficiary Acco                                                                                | unt Details                                                                            |                                                     | 4. Phí ngân                                                       | hàng/Bar                                          | nk Charge                                                |
| Số tài khoán/ IBAN/<br>Account No / IBAN*<br>Tên người thụ hưởng/<br>Name*                                                                                                    |                                                   |                                                                 |                                                                       |                                                    |                                                                                              | Neibt/ Cour                                                                            | ndru!                                               | Phi ngân hàn<br>Bank Charges                                      | Xin lya ch                                        | on/Please                                                |
| Dja chi, Thành phố, Tính/<br>Address, City, Province*                                                                                                    | ١.,                                               |                                                                 |                                                                       |                                                    |                                                                                              | [                                                                                      |                                                     | Tài khoản và<br>A/C No. and C                                     | loại tiến thư<br>currency for                     | phi:/                                                    |
| Thông tin gứi người thị hướng/<br>Message to Beneficiary*                                                                                                    |                                                   |                                                                 |                                                                       |                                                    |                                                                                              |                                                                                        |                                                     |                                                                   |                                                   |                                                          |
| 5. Chi tiết về ngâ                                                                                                    | in hàn                                            | g hưởng                                                         | / Benefic                                                             | ciary B                                            | ank Details                                                                                  |                                                                                        |                                                     |                                                                   |                                                   |                                                          |
| Tén ngàn hàng hướng/<br>Bank Name*                                                                                                    |                                                   |                                                                 |                                                                       |                                                    |                                                                                              |                                                                                        |                                                     | SWIFT CODE/                                                       |                                                   |                                                          |
| Dia chi, Thành phố, Tính/<br>Address, City, Province*                                                                                                    |                                                   |                                                                 |                                                                       |                                                    |                                                                                              |                                                                                        |                                                     | Nuitc/<br>Country*                                                |                                                   |                                                          |
| 6. Ngân hàng đạ                                                                                                    | i Iý/ Co                                          | rrespo                                                          | ndent Bar                                                             | nk                                                 |                                                                                              |                                                                                        |                                                     |                                                                   |                                                   |                                                          |
| Tên ngân hàng đại lý/<br>Sank Name                                                                                                    |                                                   |                                                                 |                                                                       |                                                    |                                                                                              |                                                                                        |                                                     | SWFT code                                                         |                                                   |                                                          |
| Dia chi, Thành phố, Tính/<br>Address, City, Province                                                                                                    |                                                   |                                                                 |                                                                       |                                                    |                                                                                              |                                                                                        |                                                     | Nuitc/<br>Country                                                 |                                                   |                                                          |
| 7. Chứ kỳ được ủy<br>Trick hoạng thi khai biao thiế<br>chấp thuận các thiế khoản<br>nhi chất phát chuyển tiến nh<br>trakning and Troniga Tria<br>chi tiến tri thiết các nhiều<br>thiết triện triện thiết các thiết<br>thiết triện triện thiết<br>thiết triện triện triện thiết<br>thiết triện triện triện thiết<br>thiết triện triện triện thiết<br>thiết triện triện triện triện triện<br>triện triện triện triện triện triện<br>triện triện triện triện triện triện<br>triện triện triện triện triện triện triện triện<br>triện triện triện triện triện triện triện triện triện triện<br>triện triện | g giaodic<br>và Điểu k<br>y/I/Wied<br>ke Act of J | h này lihông<br>iện đãng tíi<br>leclare that t<br>lapan). L'Wie | g liên quan đế<br>i trên trang hi<br>he transaction<br>agree to the ' | n Båc Triës<br>gy/venes b<br>does not<br>ferms and | Title holge tran the<br>kmefs in trighted for<br>fall under a transact<br>Conditions set for | se quy dinh clu i<br>lobelinet work, mi<br>tion reliated to list<br>the on the page: } | uit Ngoei<br>eccentials<br>or or North<br>the Jumps | hdi và Ngoại thương<br>odi/form tr. VN.pdf<br>Korea restricted un | g Nihật Bán. Tí<br>và là một ghá<br>der the FEFTA | in không tik                                             |
|                                                                                                    |                                                   |                                                                 |                                                                       |                                                    |                                                                                              |                                                                                        |                                                     |                                                                   |                                                   |                                                          |
| Phán dành cho Ngân hi                                                                                                    | ng/For                                            | Sank Use (                                                      | (mly)                                                                 |                                                    |                                                                                              |                                                                                        | _                                                   |                                                                   |                                                   |                                                          |
| Exchange Rate                                                                                                    | ing/For I                                         | Bank Use (                                                      | Only)                                                                 | $\neg$                                             |                                                                                              | ryPhone Record                                                                         | ] [                                                 | Manager                                                           | 0                                                 | hecker                                                   |
|                                                                                                    | ing/For I                                         | Bank Use (                                                      | Only)                                                                 | 7                                                  | Fax confirmation Date: Time (hhomm):                                                         | n/Phone Record                                                                         | ] [                                                 | Manager                                                           | 0                                                 | hecker                                                   |
| Exchange Rate<br>Local Equivalent Amount                                                                                                    | ng/For I                                          | Bank Use (                                                      | Only)                                                                 |                                                    | Date:                                                                                        | n/Phone Record                                                                         |                                                     | Manager<br>Clerk                                                  |                                                   | hecker<br>. Verified                                     |
| Exchange Rate<br>Local Equivalent Amount<br>Commission                                                                                                    | ng/For I                                          | Bank Use (                                                      | Only)                                                                 |                                                    | Date:<br>Time (hhomm):                                                                       | n/Phone Record                                                                         |                                                     |                                                                   |                                                   |                                                          |

### 1. What is **I-FORM**?

**FFORM** is a Remittance PDF form specially developed to help improve customer experience in submitting such payment instructions. It helps the customers in the following ways:

- 1) Saves customers' effort in filling up recurrent payments (by the I-FORM's data saving function).
- 2) Reduces errors in payment instruction forms submission (by the I-FORM's potential error notification function),
- 3) Provides a more secured way to submit payment instructions to the bank (by the additional data verification function of 2-Dimensional (2D) Barcode in the I-Form).

The **FFORM** also helps the bank staff to be able to process your payment instructions in a faster and more accurate manner, as the data are electronically scanned and captured from the 2-Dimensional (2D) Barcode found in the I-FORM.

### 2. How do I correct errors/ amend information after printing?

Please do not correct any information by hand, as these modifications will not be scanned into the bank system. Please revise the softcopy and click "Print" button to generate a form with a new 2D barcode.

### 3. What are the software requirements for **FORM**?

On the Adobe Reader version 9.0 or above, please ensure that the settings are as such:

- a. Click "Edit", followed by "Preferences"
- b. Click "Java" or "Javascript"
- c. Ensure the boxes are checked as follows:

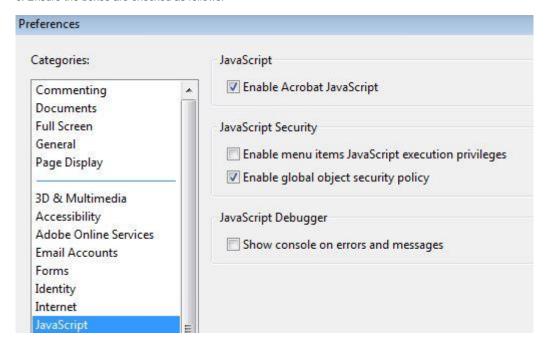

# 4. What are the functions of the following buttons?

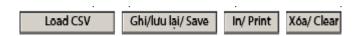

Save- Saves all information on your PC or network.

Print- System checks the information entered against a set of validation rules before printing the form.

Clear- Removes previously filled boxes.

Load CSV - To upload csv files for bulk payments.

# 5. Can I save a soft copy for future use?

Yes. Click the "Save" button. The next time you need to make a similar payment, simply open the file, amend the form accordingly (e.g. Value Date), and click "Print".

# 6. Can I include an FX rate which I have pre-booked with MUFG?

Yes. If you have pre-booked an FX deal with MUFG, please enter the details of the rate and the FOREX Contract Number in Section 2 of the form (only for Foreign Remittance and Domestic Remittance form options).

# 7. How do I print this **I-FORM**?

For printing the **FFORM**, please click "Print" after inputting all mandatory fields.

# 8. How can I provide foreign currency equivalent instructions to the bank?

Please input foreign currency equivalent instruction in "Message to MUFG" field in Section 2 of the form (only for Foreign Remittance form option).

# 9. Are there any charges for using this service "FORM"?

Usage of the **FFORM** service is free (no additional fees compared to using paper forms).

# 10. Where I can get the I-FORM?

The latest **FFORM** can be downloaded from the following Bank's website: http://www.bk.mufg.jp/global/globalnetwork/asiaoceania/pdf/iform application VN.pdf

Alternatively you can contact your relationship manager to obtain a copy of the I-FORM.

# 11. How can I use upload function in I-form?

Only .csv files can be uploaded to I-form. Download the .csv definition file (*File Name: CSV\_FieldDefinition VNv0.3*) from the website which can be used as a requirement for generating .csv file or follow below steps.

After creating .csv file, it can be uploaded using the Load CSV button at the bottom of I-form.

### Steps on how to create csv manually

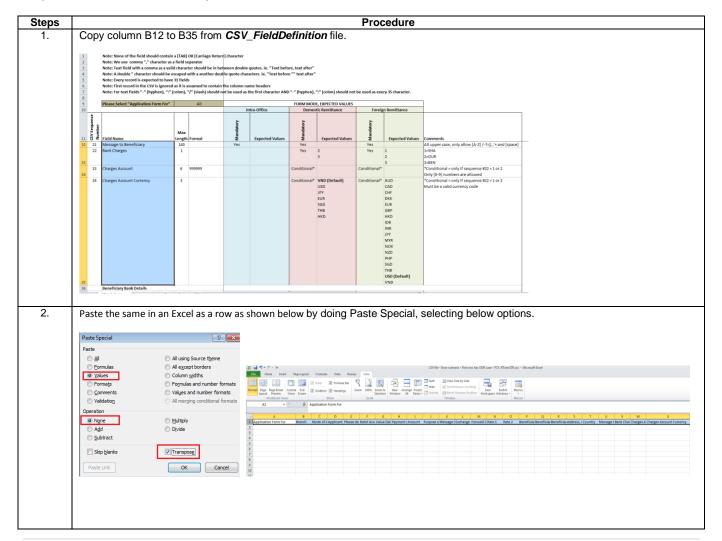

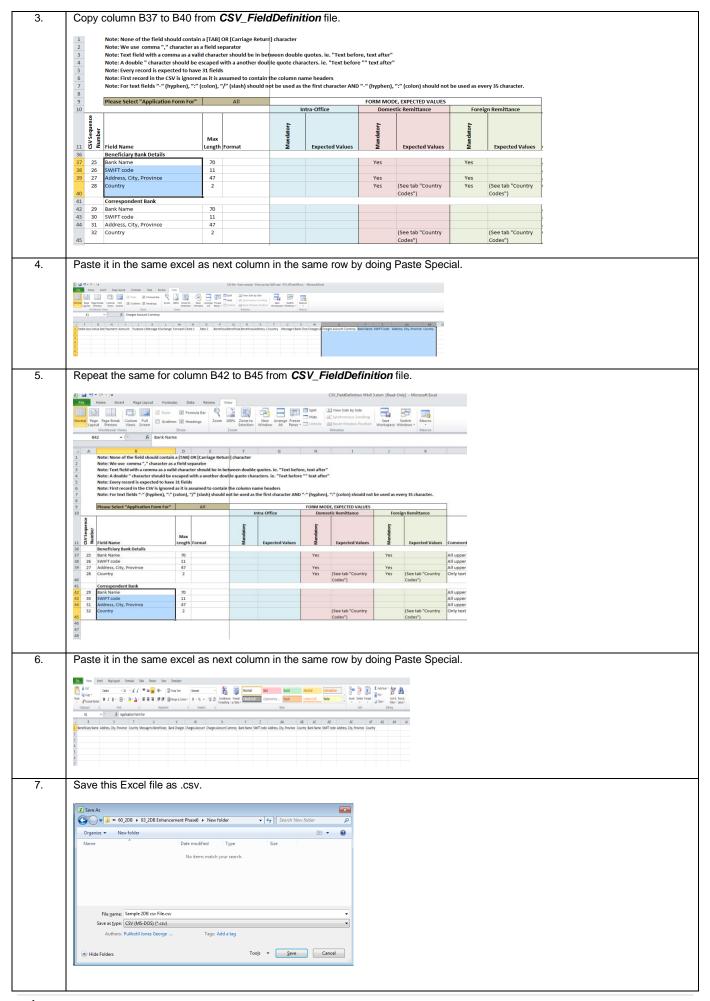

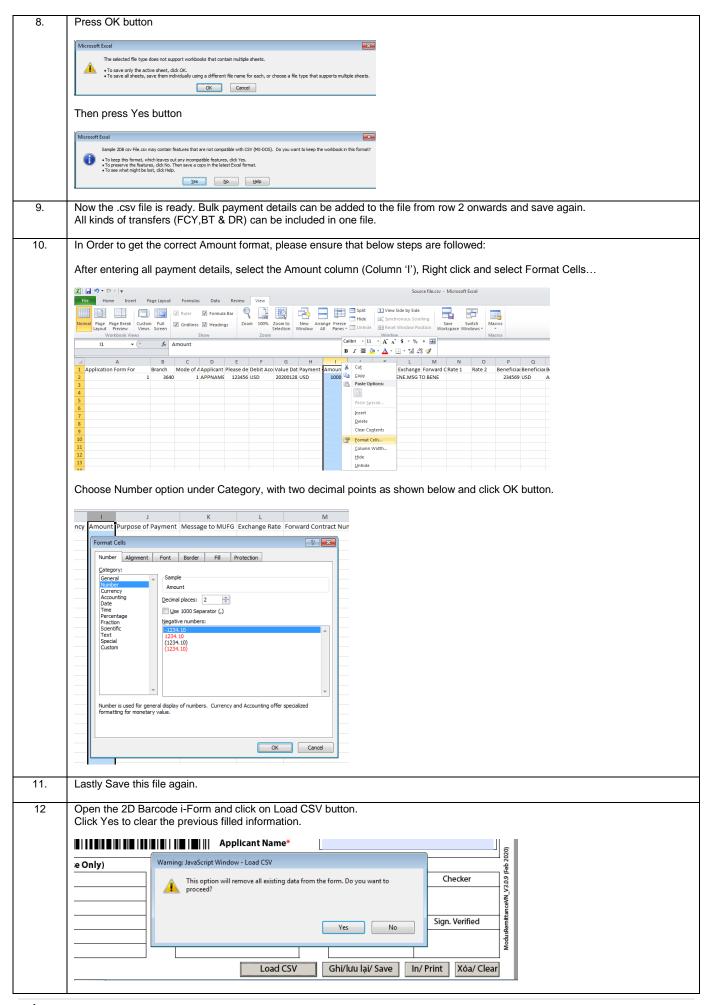

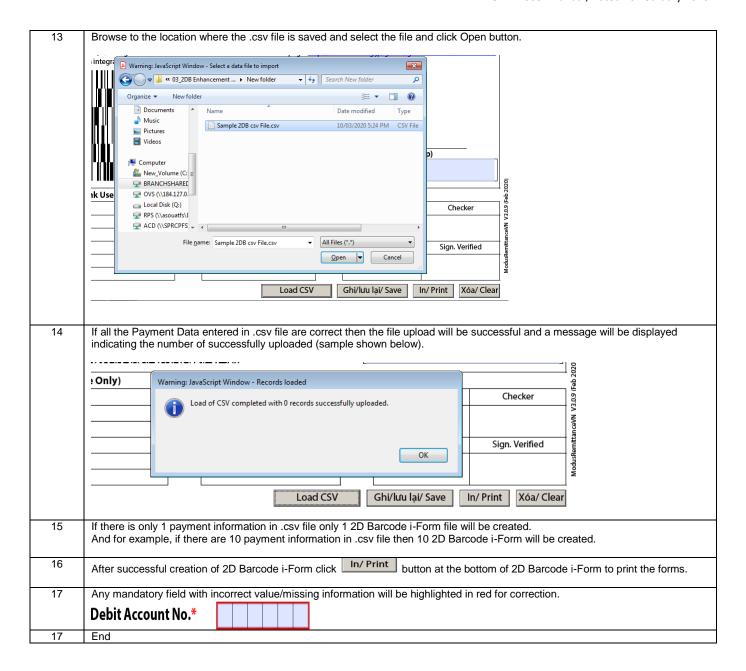